<span id="page-0-5"></span>

**stvary** — Report variables that vary over time

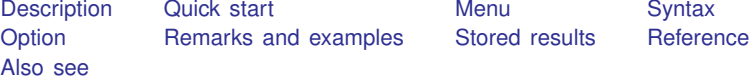

## <span id="page-0-0"></span>**Description**

stvary is for use with multiple-record datasets, for which id() has been stset. It reports whether values of variables within subject vary over time and reports their pattern of missing values. Although stvary is intended for use with multiple-record st data, it may be used with single-record data as well, but this produces little useful information.

<span id="page-0-1"></span>stvary ignores weights, even if you have set them. stvary summarizes the variables in the computer or data sense of the word.

# **Quick start**

Report whether variables vary over time and whether they have missing values using multiple-record [stset](https://www.stata.com/manuals/ststset.pdf#ststset) data

stvary

```
Same as above, but only show report for x1 and x2
     stvary x1 x2
```
<span id="page-0-2"></span>Same as above, but with separate reports for each level of v1 by v1, sort: stvary x1 x2

#### **Menu**

<span id="page-0-3"></span>Statistics  $>$  Survival analysis  $>$  Setup and utilities  $>$  Report variables that vary over time

# **Syntax**

```
varlistifin} \, \bigr] \, \bigl[\, , \, \underline{\texttt{nosh}} \, \texttt{ow} \, \bigr]
```
You must [stset](https://www.stata.com/manuals/ststset.pdf#ststset) your data before using stvary; see [ST] stset.

by and collect are allowed; see [U[\] 11.1.10 Prefix commands](https://www.stata.com/manuals/u11.pdf#u11.1.10Prefixcommands).

<span id="page-0-4"></span>fweights, iweights, and pweights may be specified using stset; see [ST] [stset](https://www.stata.com/manuals/ststset.pdf#ststset).

# **Option**

 $\overline{a}$ 

∫ Main Ì  $M$ ain  $\overline{\phantom{a}}$ 

noshow prevents stvary from showing the key st variables. This option is seldom used because most people type stset, show or stset, noshow to set whether they want to see these variables mentioned at the top of the output of every st command; see [ST] [stset](https://www.stata.com/manuals/ststset.pdf#ststset).

#### <span id="page-1-0"></span>**Remarks and examples stature in the state of the state of the state of the state of the state of the state of the state of the state of the state of the state of the state of the state of the state of the state of the s**

Consider a multiple-record dataset. A subject's sex, presumably, does not change, but his or her age might. stvary allows you to verify that values vary in the way that you expect:

```
. use https://www.stata-press.com/data/r18/stan3
(Heart transplant data)
. stvary
     Failure _d: died
 Analysis time _t: t1
    ID variable: id
         Subjects for whom the variable is
                                 never always sometimes<br>ssing missing missing.
  Variable constant varying missing missing missing
     year | 103 0 103 0 0
      age | 103 0 103 0 0
    stime 103 0 103 0 0
   surgery | 103 0 103 0 0
 transplant 103 0 103 0 0<br>
wait 103 0 103 0 0
```
That 103 values for year are "constant" does not mean that year itself is a constant—it means merely that, for each subject, the value of year does not change across the records. Whether the values of year vary across subjects is still an open question.

wait | 103 0 103 0 0 posttran 34 69 103 0 0

Now look at the bottom of the table: posttran is constant over time for 34 subjects and varies for the remaining 69.

Below we have another dataset, and we will examine just two of the variables:

```
. use https://www.stata-press.com/data/r18/stvaryex
. stvary sex drug
      Failure _d: fail
  Analysis time _t: t
 Exit on or before: time .
      ID variable: id
           Subjects for whom the variable is
                                       never always sometimes<br>ssing missing missing
   Variable constant varying missing missing missing
       sex 119 1 119 3 1
      drug | 121 2 123 0 0
```
Clearly, there are errors in the sex variable; for 119 of the subjects, sex does not change over time, but for one, it does. Also we see that we do not know the sex of three of the patients, but for another, we sometimes know it and sometimes do not. The latter must be a simple data-construction error. As for drug, we see that for two of our patients, the drug administered varied over time. Perhaps this is an error, or perhaps those two patients were treated differently from all the rest.

#### **Video example**

[How to describe and summarize survival data](https://www.youtube.com/watch?v=zw8UvYdI8y8)

constant when not missing

never missing always missing

# <span id="page-2-0"></span>**Stored results**

stvary stores the following in  $r()$ :

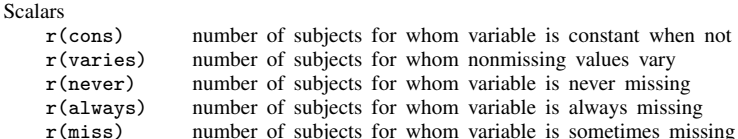

### <span id="page-2-1"></span>**Reference**

<span id="page-2-2"></span>Cleves, M. A., W. W. Gould, and Y. V. Marchenko. 2016. [An Introduction to Survival Analysis Using Stata](http://www.stata-press.com/books/survival-analysis-stata-introduction/). Rev. 3rd ed. College Station, TX: Stata Press.

#### **Also see**

- [ST] [stdescribe](https://www.stata.com/manuals/ststdescribe.pdf#ststdescribe) Describe survival-time data
- [ST] [stfill](https://www.stata.com/manuals/ststfill.pdf#ststfill) Fill in by carrying forward values of covariates
- [ST] [stset](https://www.stata.com/manuals/ststset.pdf#ststset) Declare data to be survival-time data

Stata, Stata Press, and Mata are registered trademarks of StataCorp LLC. Stata and Stata Press are registered trademarks with the World Intellectual Property Organization of the United Nations. StataNow and NetCourseNow are trademarks of StataCorp LLC. Other brand and product names are registered trademarks or trademarks of their respective companies. Copyright  $\odot$  1985–2023 StataCorp LLC, College Station, TX, USA. All rights reserved.

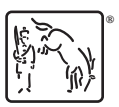

For suggested citations, see the FAQ on [citing Stata documentation](https://www.stata.com/support/faqs/resources/citing-software-documentation-faqs/).